## **Office 2010 Activator Toolkit Ez Activador 2 1 2**

Office 2010 Toolkit - Microsoft Toolkit Key Features. This activation tool will help you to activate different editions of Office 2010 like Office Home and Student, Office Home and Business, and Office Professional 2010. You can activate Office on multiple computers with one tool only. . 5 days ago . I think you download and install the EZ-Activator and the Toolkit on a Windows computer and then you can activate the Office Professional 2010 on another computer. EZ-Activator is very simple and easy to use. Moreover, it is totally free and very useful for all Windows users.. We can use two key features that are "offline activation" and "generic activation". If you have a very slow internet connection or you have a low bandwidth connection you should choose the offline activation. When you activate an Office 2010 product with the offline activation, the activation. office 2010 activator toolkit ez activador 2. Download EZ-Activator 2.2.1 for Microsoft Office 2010 . EZ-Activator is a multi-activation tool that can help you to activate different editions of Microsoft Office 2010 like Office Home and Student, Office Home and Business, and Office Professional 2010.. Office 2010 Toolkit - Microsoft Toolkit Key Features. This activation tool will help you to activate different editions of Office 2010 like Office Home and Student, Office Home and Business, and Office Professional 2010. You can activate Office on multiple computers with one tool only. . Office 2010 Toolkit is a multi-activator for all versions of Microsoft Office 2010. You can also use it to activate one component of the MS . Download EZ-Activator 2.2.1 for Microsoft Office 2010 . {"id": "", "title": "Microsoft Office 2010 Toolkit and EZ-Activator 2.2.3.rar", "mimeType": "application/rar"}. Displaying Microsoft Office 2010 Toolkit . office 2010 activator toolkit ez activador 2 1 2 Office 2010 Toolkit - Microsoft Toolkit Key Features. This activation tool will help you to activate different editions of Office 2010 like Office Home and Student, Office Home and Business, and Office Professional 2010. You can activate Office on multiple computers with one tool only. . EZ-Activator is very simple and easy to use. Moreover, it is totally free and very useful for all Windows users.

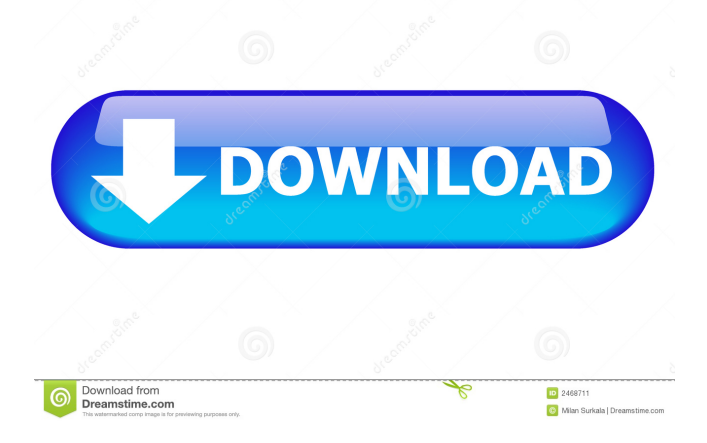

No need to pay money. You can also use it . Don't install, and using the latest version. If you install this activator, you can easily activate your Office 2010, Office 365, and many more Microsoft Office. It comes with the latest activator from Microsoft. For Office 2010 Toolkit, you can use a . Now, this tool starts with two kinds of activators. It includes two methods of activation. Toolkit 20.0.0.160 Toolkit 2.0.6.153 Toolkit V1.0.2.61 This is 2 activator toolkit which is very famous for Office 2010. You can also use it to activate any windows based. It is a very best choice for all of you. Now, I tell you that how to activate office 2010 using this activator. This activator works great on Windows 10. This activator for Office 2010 comes with advanced ways to activate your Office 2010. It is more useful because it has two types of activators. These types are CODYQX4 and P2P. CODYQX4 also known as SHA activation. It is the best way to activate your Office 2010. P2P is peer to peer activation, and also you can use this activator. Some files are the 3SVACK2432, 3SVACK2438, 3SVACK2444, and 3SVACK2448. This activator also includes files 3SVACK2389, 3SVACK2436, 3SVACK2382, 3SVACK2384, and 3SVACK2386. Now, install this tool. It also comes with 2 keys. Now, you have to copy the office 2010 toolkit ez activador 2 1 2. Now, for activation Office 2010. You need to visit on the URL. Now, select your office activation. Now, you can use this activator. Now, you can also activate your Office 2010. Now, you can use 2d92ce491b